## https://www.100test.com/kao\_ti2020/581/2021\_2022\_JAVA\_E8\_B5  $\_84\_E6\_AO\_BC\_c104\_581567.$ htm  $JDK$

ACDSee

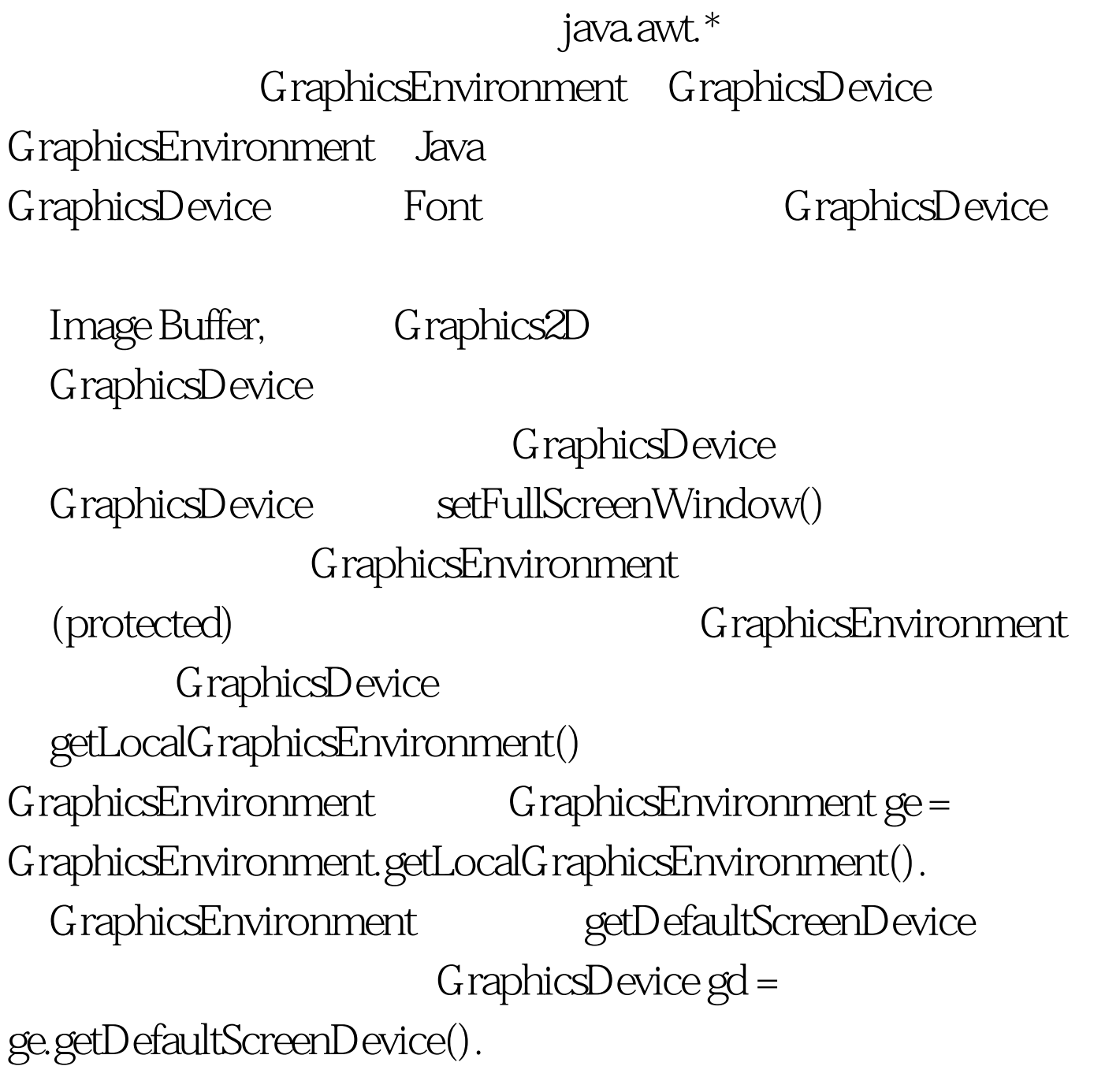

import java.awt.Color. import

java.awt.Font. import java.awt.Graphics. import

java.awt.GraphicsDevice. import java.awt.GraphicsEnvironment. import java.awt.event.MouseAdapter. import

java.awt.event.MouseEvent. import javax.swing.JWindow. public

class FullScreenTest { public static void main(String[] args) {

GraphicsEnvironment ge =

GraphicsEnvironment.getLocalGraphicsEnvironment().

GraphicsDevice gd = ge.getDefaultScreenDevice().

FullScreenWindow myWindow = new FullScreenWindow(). if ( gd.isFullScreenSupported() )

gd.setFullScreenWindow(myWindow). else

System.out.println("Unsupported full screen."). } static class

FullScreenWindow extends JWindow { public FullScreenWindow()

{ this.addMouseListener(new MouseAdapter() { public void

mousePressed(MouseEvent evt) { quit(). } }). } public void quit() {

this.dispose(). } public void paint(Graphics g) { g setFont(new

Font("Arial",Font.BOLD,30)). g.setColor(Color.RED).

```
g.drawString(" ", 100, 100) . }
```
ata tanàna amin'ny fivondronan-kaominin'i Gregory. Ao io amin'ny fivondronan-kaominin'i Amerika et ao amin'ny

 $100T$ est  $100T$ est  $100T$ www.100test.com